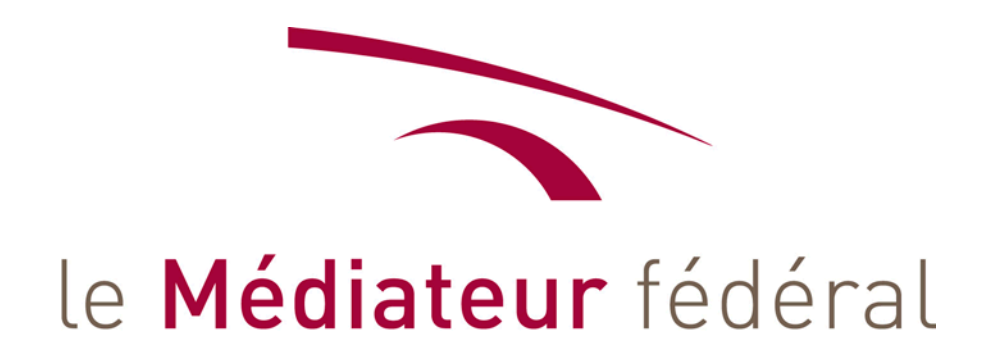

# **La reconnaissance des actes et décisions étrangers**

**Nicole Decabooter**

# **Réserves**

- Vision circonscrite par :
	- les limites de compétence MF
	- la méthode de travail :
		- o normes de bonne conduite administrative

(Rapport intermédiaire, 3ème trimestre 2013 : l'état civil des Belges à l'étranger et les contestations de nationalité)

- o Application conforme de la législation
- o Application raisonnable et proportionnée
- Pas les fraudes, ni les problèmes de légalisation

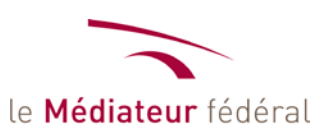

#### **Constatations**

2008 : des ad. com. refusent de donner effet à un visa RF par refus de reconnaissance de l'acte de mariage reconnu par l'OE

 $\rightarrow$  2 recommandations au Parlement :

- lever la contradiction Loi 80 >< art 31 CDIP (RG 08/02)

- établir des directives pour l'application de l'art 31 CDIP (Ministre de la Justice) (RG 08/03)

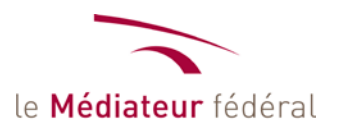

#### **Constatations**

2011 : recrudescence des réclamations contre le SPF Aff. Étr.

- état civil de Belges ou doute sur nationalité
- 2013 : 50 réclamations

44 avec problème de filiation – 35 avec enfants mineurs 2011 : apparition contestations liées au 316 bis C.C.

- conséquences lourdes

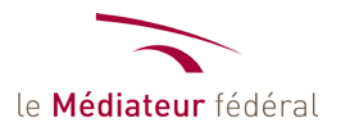

# **Analyse**

• Deux cas de figure pour le SPF Aff. Etr. :

- exercer une compétence de reconnaissance de l'acte étranger

- donner effet à un AEC belge fondé sur la reconnaissance d'un acte étranger

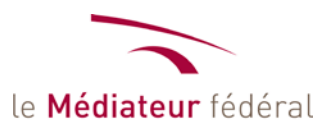

## **Rapport et recommandations**

- si l'adm doit examiner l'acte : rester raisonnable :
	- acte ancien qui a déjà produit de nombreux effets (RO12/05)
	- interprétation du droit reçue à l'étranger (RO12/02)
	- intérêt de l'enfant droit fondamentaux (RO11/04)
	- pas d'application exorbitante du droit belge
	- interprétation 316*bis* CC du SPF Justice (RI2013/03 et 04)

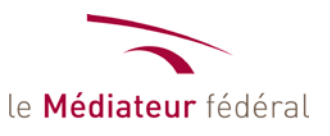

## **Rapport et recommandations**

- Si l'adm doit donner effet à un AEC belge : respecter la foi due à tout AEC
	- erreur manifeste de l'OEC
	- interprétations divergentes de la législation (316*bis* CC)
	- pas de distinction sécurité juridique

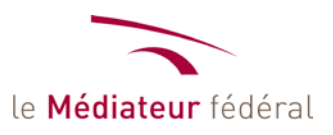

## **Conclusions**

- Effet de contagion
- Concilier intérêt général et intérêt particulier : faire preuve de fair play (RI2013/09)

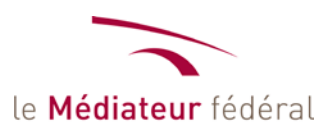

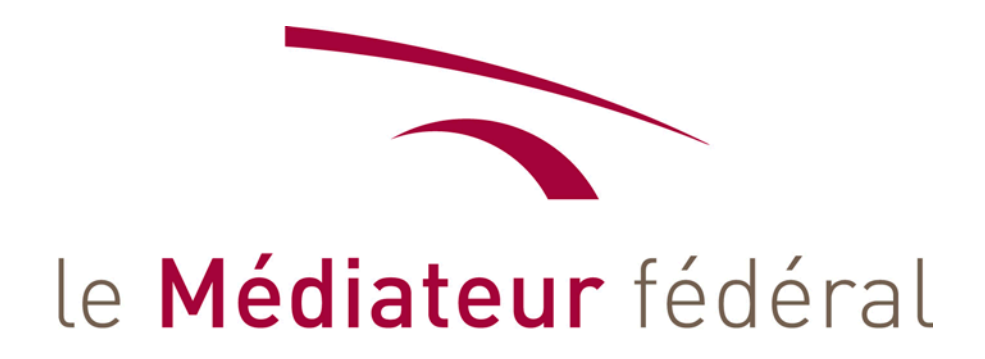

**Nicole Decabooter**

www.mediateurfederal.be

nicole.decabooter@mediateurfederal.be